### **FITTING A CONTINUOUS-TIME MULTIPROCESS EVENT HISTORY MODEL FOR MARITAL SEPARATION AND MARITAL BIRTHS IN AML**

*Fiona Steele May 2005* 

### **1. Introduction**

In this document we describe how a continuous-time multiprocess event history model can be fitted in aML. Details of the data structure required by aML and syntax for fitting the model are given. However, anyone who plans to use aML is referred to the User Guide for fuller explanations and further examples. Readers may also find the software review by Steele (2004) useful.

### **2. Hierarchical data structure**

Some women have more than one marriage, leading to a two-level structure with marriages nested within women. In aML the levels are numbered starting at the highest level, so we have women at level 1 and marriages at level 2. The birth data have a further level of nesting because some women have more than one birth in a marriage, so we have births at level 3.

### **3. Multiprocess event history model**

Denote by  $h_{ij}^{S}(t)$  the hazard of marital separation at duration *t* for marriage *j* of woman *i*, and by  $h_{ijk}^{B}(t)$  the hazard of marital birth *k*.

The multiprocess model for marital separation and marital childbearing can be written:

$$
\ln h_{ij}^{S}(t) = \alpha^{S} D_{ij}^{S}(t) + \beta^{S} X_{ij}^{S}(t) + u_{i}^{S}
$$
  

$$
\ln h_{ijk}^{B}(t) = \alpha^{B} D_{ijk}^{B}(t) + \beta^{B} X_{ijk}^{B}(t) + u_{i}^{B}
$$

where the baseline log-hazard function is  $\alpha^S D_{ij}^S(t)$  for marriage duration and  $\alpha^B D_{ij}^B(t)$  for the birth interval. In aML these are specified as piecewise-linear splines. Continuously timevarying covariates such as age can be treated in the same way. Covariates for the separation and birth processes are denoted by  $X_{ij}^S(t)$  and  $X_{ijk}^B(t)$  respectively; these can be defined at any level in the hierarchy (woman, marriage or birth). In the case of the marital separation process, we have one time-varying covariate which is a count of the number of children; this can be thought of as a variable at the birth level. Woman-level random effects  $u_i^s$  and  $u_i^B$ allow for unobserved heterogeneity between women (and correlation between durations to events for the same woman). The separation and birth equations are linked by allowing these random effects to be correlated. We assume that the random effects follow a bivariate normal distribution with zero mean. In aML we estimate the standard deviation of each random effect and their correlation.

# **4. Data description**

The data consist of women from the National Child Development Study (NCDS) who have been married at some point between the ages of 16 and 42. For this illustration, we use a subsample of 937 of the eligible women. These women contribute 1065 marriages and 1764 marital births. We consider five covariates: previous marriage, previous cohabitation, age at marriage, education at marriage and number of children. The two partnership history variables are defined at the level of the marriage. For the purposes of this exercise, we also treat age and education as marriage-level variables. We consider one time-varying covariate whose value can change during a marriage, number of children.

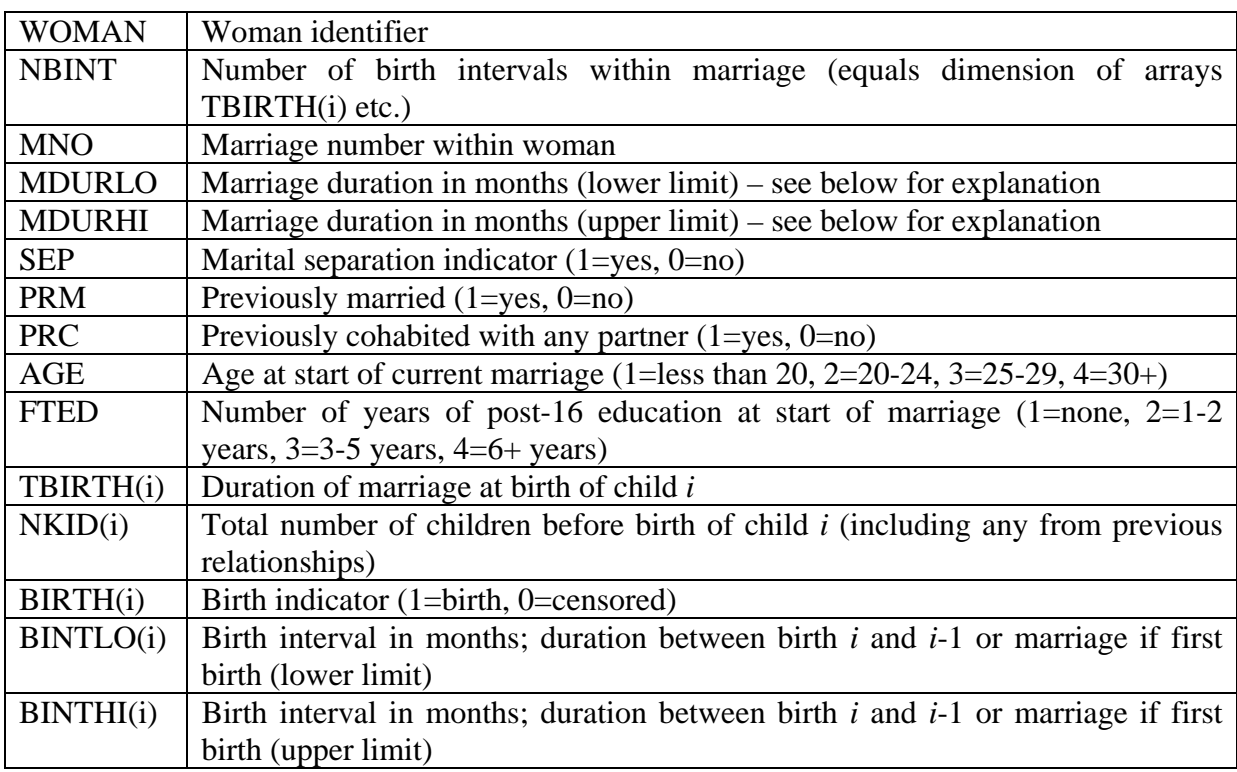

The dataset **amlex.raw** contains the following variables:

# **5. aML data input**

aML will read data files in ascii format only and the data must be structured in a particular way before they can be imported. Our data have a three-level structure with births (level 3) nested within marriages (level 2) within women (level 1). There are two ways that we could structure the data for aML. One option is to have one record per woman with variables relating to marriages, and births within them, written out as arrays. However, it is more convenient to organise the data so that there is one record per marriage, with variables relating to births stored as arrays. This is best illustrated with an example. We will consider the records for two women in the dataset.

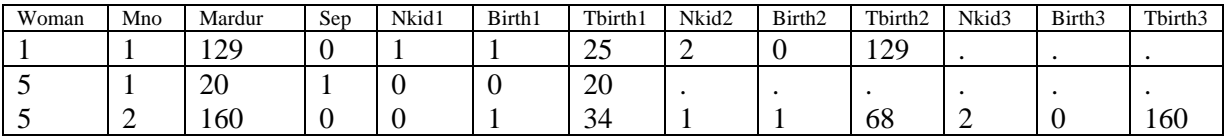

NKID1 is the number of children born before the start of the marriage, BIRTH1 indicates whether the first birth interval is censored or closed, TBIRTH1 is the duration of the marriage at the birth of the first child (or interview if  $BIRTH1=0$ ). If  $BIRTH1=1$ , then NKID2=NKID1+1. BIRTH2 and TBIRTH2 are the censoring indicator and duration of marriage at the second birth. The birth interval durations are calculated from TBIRTH1, TBIRTH2 etc. For example, the first birth interval is equal to TBIRTH1, and the second birth interval is the difference between TBIRTH2 and TBIRTH1.

The first woman has only one marriage which is in progress at interview (SEP=0). She already had one child at the start of the marriage  $(NKID1=1)$ , which could have been fathered by her husband before marriage or by a previous partner. Then in the  $25<sup>th</sup>$  month of marriage (TBIRTH1=25) she had a second child (NKID2=2). She had no other children during the marriage, so the second birth interval is censored (BIRTH2=0) at interview.

The second woman in the example (WOMAN=5) has had two marriages. The first marriage ended at the  $20^{th}$  month (SEP=1) and the second is in progress at interview (SEP=0). At the start of the first marriage, she had no children (NKID1=0) and none were born during the marriage so the first birth interval is open (BIRTH1=0). In the second marriage, she had two children; the first was born in the  $34<sup>th</sup>$  month of marriage, and the second was born in the  $68<sup>th</sup>$ month. The third birth interval, the duration between the second and third birth, is censored by the interview (BIRTH3=0).

The ascii file **amlex.raw** has the above structure. An additional requirement is that the variables are in the following order. The first two variables must be the woman ID and a variable indicating the dimension of the birth variable arrays (2, 1 and 3 for the above records). These are called control variables and are not declared in the data entry syntax file. The remaining variables must be in order of the level at which they are defined, starting with level 1 (woman), and followed by level 2 (marriage) and level 3 (birth).

For hazards models, there is one further data requirement. A duration must be denoted by two variables, corresponding to the lower and upper limits of the interval in which an event occurred. For example, suppose we know that a marriage ended in May 1990. The marriage could have ended any time between 1 May and 31 May, so the difference between the upper and lower limits of the interval equals one month. For censored durations, the lower and upper limits must be equal.

The syntax file **amlex.r2a** contains the syntax for reading the ascii file **amlex.raw** into aML. It contains the following commands:

```
ascii data file = amlex.raw; 
level 2 var = mno mdurlo mdurhi sep prm prc age fted; 
level 3 var = tbirth nkid birth bintlo binthi;
```
The file **amlex.r2a** is executed using the raw2aml program, which produces the aML data file **amlex.dat**.

After running raw2aml, the following summary of the dataset is given:

Number of observations: 937 Maximum number of level 2 branches in any observation: 4<br>Maximum number of level 3 branches in any observation: 15 Maximum number of level 3 branches in any observation: Maximum number of level 3 branches in any level 2 branch: 15 ------------------------------------------------------------ LEVEL 1 VARIABLES: Variable N Mean Std Dev Min Max \_id 937 469.0 270.6329 1.0 937.0 LEVEL 2 VARIABLES: Variable N Mean Std Dev Min Max mno 1065 1.1277 .3583495 1.0 4.0 mdurlo 1065 163.4967 82.45096 1.0 313.0 mdurhi 1065 163.7709 82.21991 1.0 313.0 sep 1065 .2741784 .4463089 0.0 1.0 prm 1065 .1201878 .3253338 0.0 1.0 prc 1065 1.538028 .8264369 1.0 4.0 age 1065 2.266667 .8464136 1.0 4.0 fted 1065 1.603756 .8750859 1.0 4.0 LEVEL 3 VARIABLES: Variable N Mean Std Dev Min Max<br>tbirth 2829 98.22411 79.21545 1.0 313.0 tbirth 2829 98.22411 79.21545 1.0<br>nkid 2829 1.243549 1.21971 0.0 nkid 2829 1.243549 1.21971 0.0 14.0 birth 2829 .6235419 .4845827 0.0 1.0<br>bintlo 2829 62.27642 56.47104 1.0 282.0 bintlo 2829 62.27642 56.47104 1.0 282.0 binthi 2829 62.89996 56.1921 1.0 282.0 ------------------------------------------------------------

NOTE: there is variation in all data variables.

The number of observations refers to the number of level 1 units (women), and the maximum number of level 2 branches in any observation is the maximum number of marriages per woman. The variable id is the control variable WOMAN.

# **6. aML syntax for multiprocess model**

The syntax in file **amlex.aml** specifies a multiprocess model. Readers are referred to the User Guide for full descriptions of the commands but, briefly, the following elements of the model need to be declared:

- Splines for continuously-varying variables, here the durations of marriages and birth intervals. We must also specify the nodes (or knows) for the splines. The parameters to be estimated are the slopes for each of linear piece of a spline.
- Covariates (regressor sets) for each process. Here we include the same covariates in the marital separation and birth equations.
- Random effects. We include a random effect in each equation and assume that they follow a bivariate normal distribution.
- Specify the hazards model for marital separation. Note that for the time-varying covariate, NKID, we must specify the durations ('timemarks') at which the covariate changes value. The 'draw' option in 'intres' tells aML that the random effects declared earlier are at the woman ( $id$ ) level.
- Specify the hazards model for marital births.
- Give starting values for each parameter, starting with the spline parameters and ending with the random effect parameters. The starting values given here are from fitting a separate hazards model for each process, i.e. constraining the random effect correlation to equal zero. It is likely that convergence problems will be encountered if poor starting values are provided. To avoid this, it is advisable to start with simple models, building up to the full model gradually.

```
dsn=amlex.dat; 
define spline Durmar; node=24 48 72 120; 
define spline Durbir; node=24 36 48 60; 
define regressor set MarX; 
 var = 1 fted==2 fted==3 fted==4 age==2 age==3 age==4 prm prc nkid;define regressor set BirX; 
  var = 1 fted==2 fted==3 fted==4 age==2 age==3 age==4 prm prc nkid;
define normal distribution; dim=2; number of integration points=4; 
 name=11:
  name=u2; 
hazard model; 
 censor=(sep==0); duration=mdurlo mdurhi; 
   timemarks=tbirth; 
 model=durspline(origin=1,ref=Durmar)+regset MarX+intres(draw=_id,ref=u1);
hazard model; 
  censor=(birth==0); 
   duration=bintlo binthi; 
  model=durspline(origin=1,ref=Durbir)+regset BirX+intres(draw=_id,ref=u2); 
starting values; 
m1-24 T .03668093301 
m24-48 T .01223780974 
m48-72 T -.00869942068 
m72-120 T .00969131168 
m120+ T -.00398903679 
b1-24 T .08646769103 
b24-36 T 0.0042266794 
b36-48 T -.02910625354 
b48-60 T -.01195173519 
b60+ T -.02031847719 
mcons T -6.9298459798 
mfted2 T -0.2084728966 
mfted3 T -.37209696238 
mfted4 T -0.6484922208<br>mage2 T -.72050600795
mage2 T -.72050600795
mage3 T -1.2613801056 
mage4 T -1.1991930977<br>mprm T .04668891847
mprm T .04668891847
```
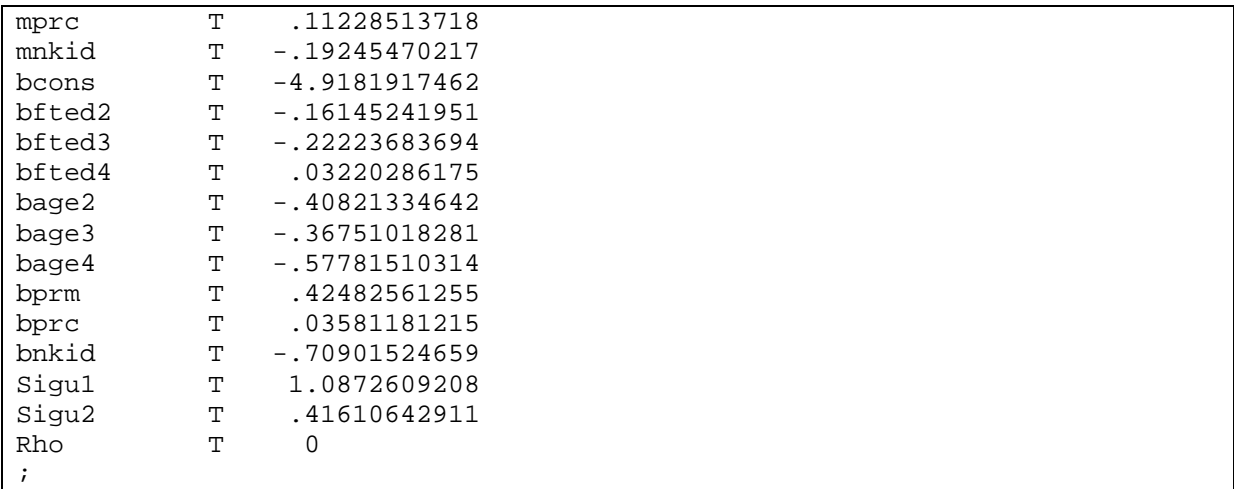

# **References**

Lillard, Lee A. and Constantijn W.A. Panis (2003) *aML Multilevel Multiprocess Statistical Software, Version 2.0*. EconWare, Los Angeles, California.

Steele, F. (2004) A review of aML (Release 2.0). Centre for Multilevel Modelling. Downloadable from www.mlwin.com/\*\*\*